# **COMP 4403 Assignment #3**

*Due Friday March 21 2008 at midnight. Some diagrams will be due Friday March 14 at 4pm*

### **Overview**

This assignment is the third milestone for the larger system we are creating during the semester. In this assignment the focus is no longer on testing. Instead, in this assignment you will be creating the main game program that will use your classes from the first two assignments.

## Submitting

Put your assignment in a folder named Assign3\_*youruserID*. Put any resources used by your assignment and Eclipse workspace into this folder. Copy this folder to the submit drive in lab B215. Diagrams must be on paper with the use case name and author name, and submitted to my drop-box outside of B233.

#### Grading

The grade for this assignment will be broken down as follows:

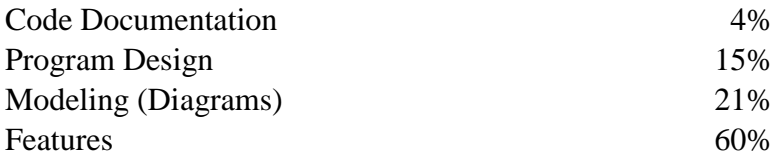

#### Diagrams

The following pages describe the various use cases your program must implement. Some of these use cases will also specify what type of diagram you need to create. Some diagrams will be due *before* the assignment as a whole.

#### Deliverables

The focus of this assignment is a console program (i.e., a class with a static void main method) that has the functionality specified in the following use case descriptions. This program may very well require the creation of several classes.

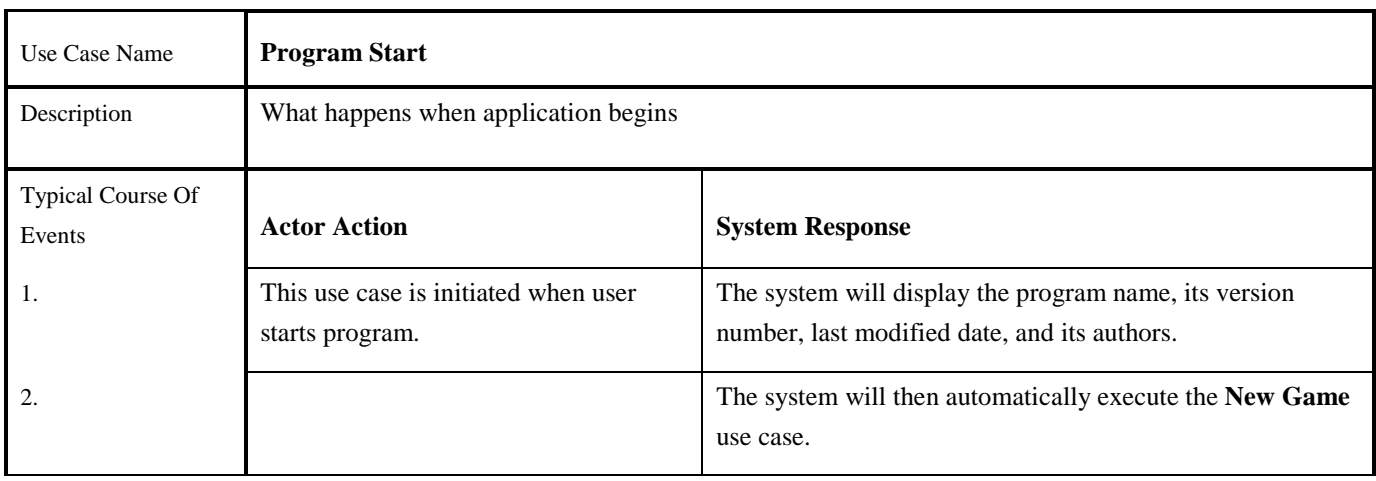

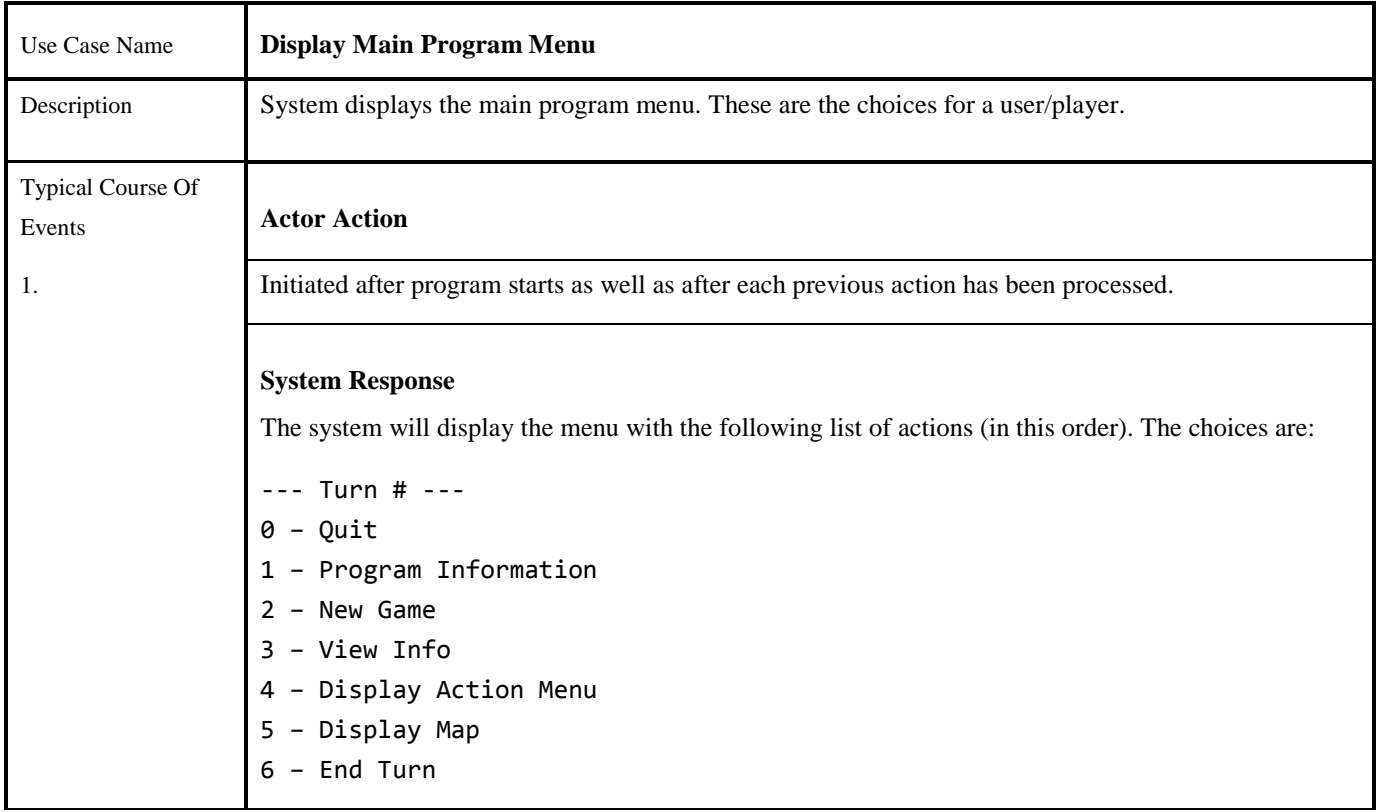

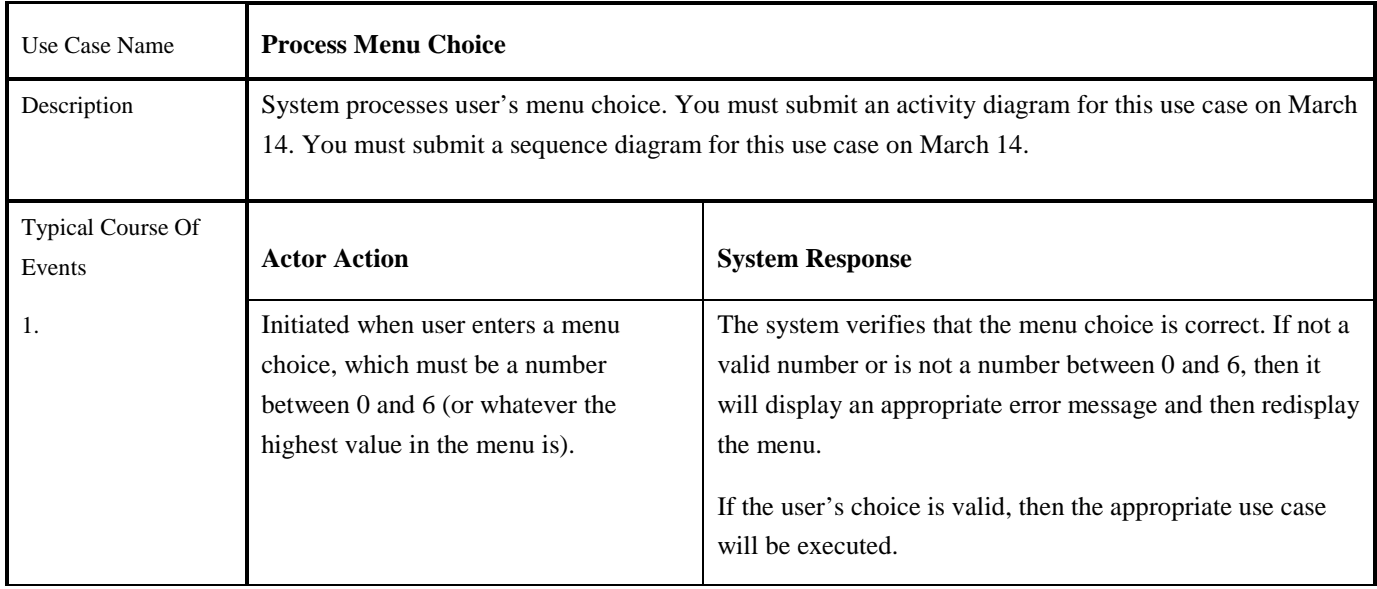

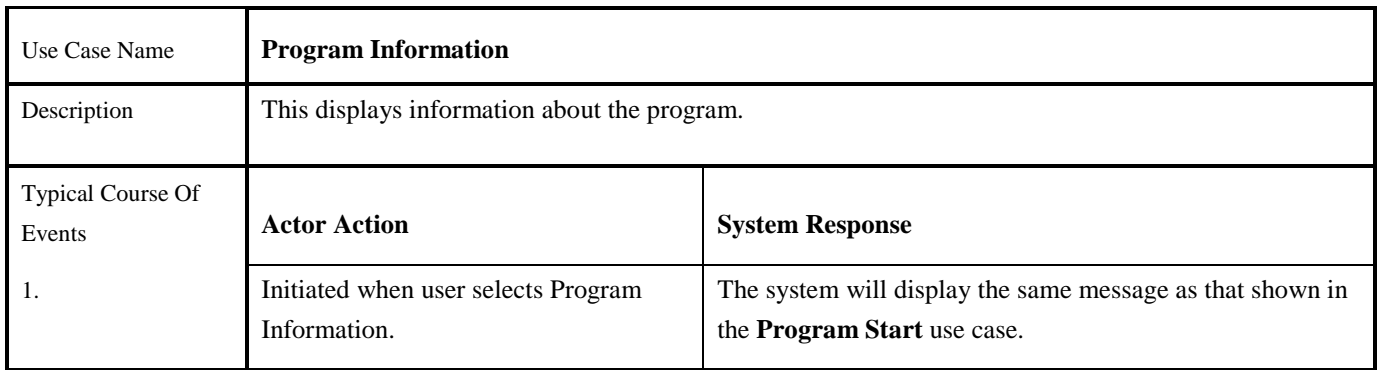

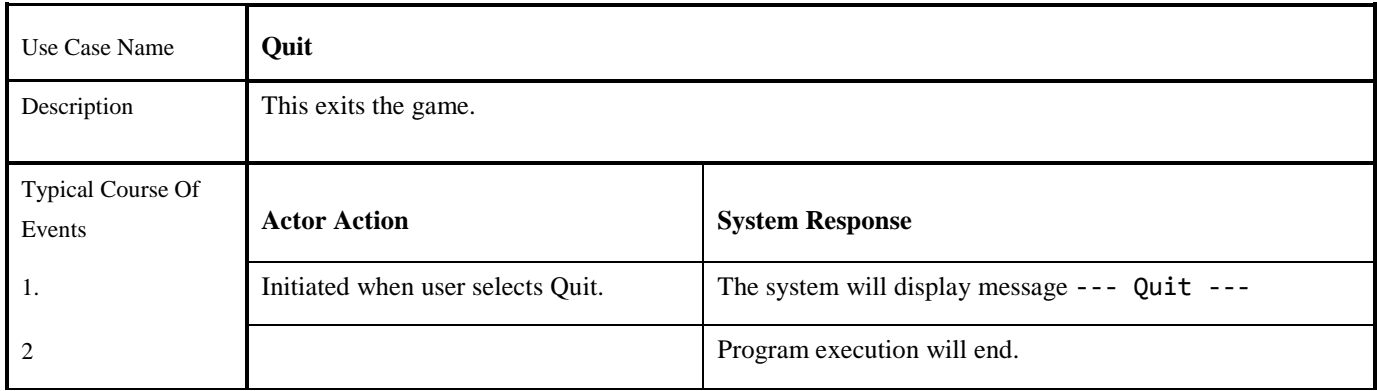

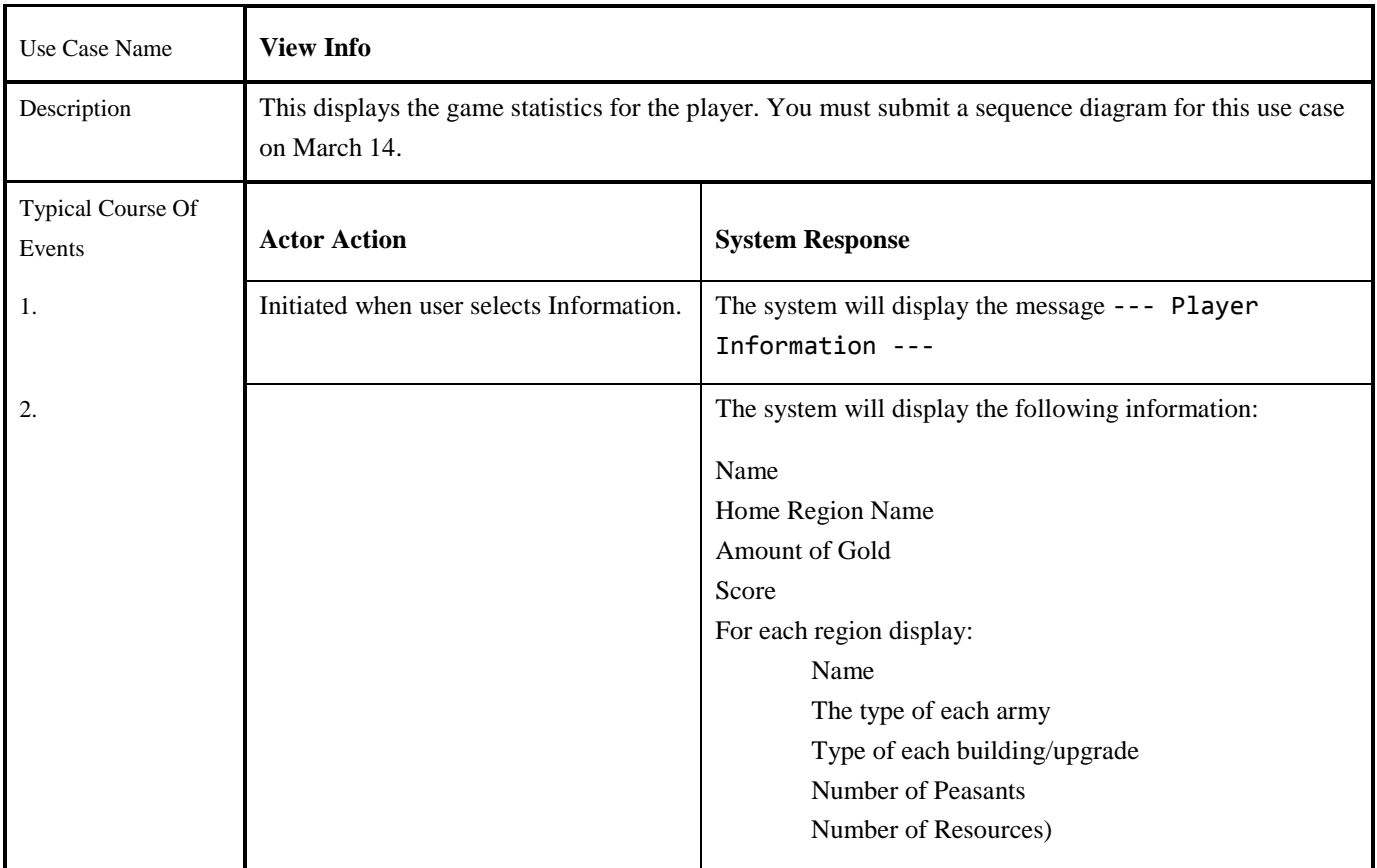

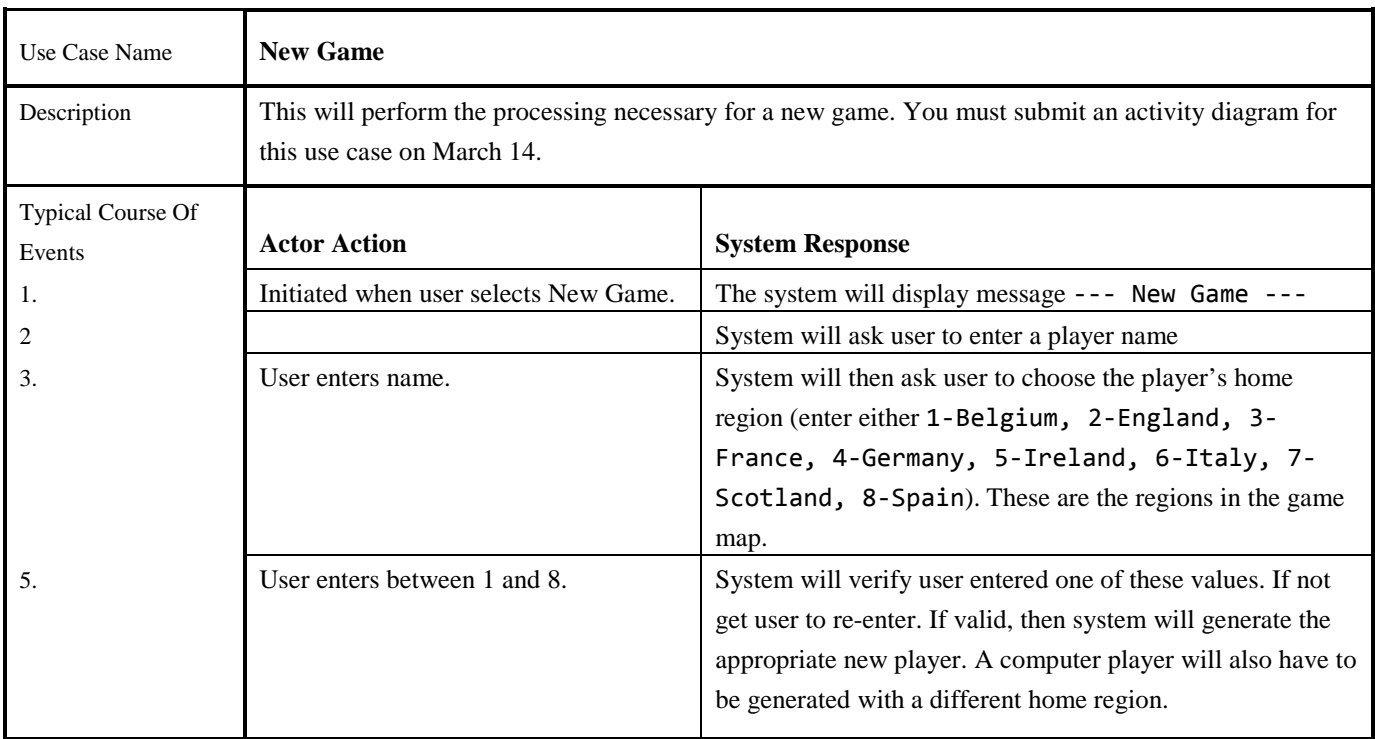

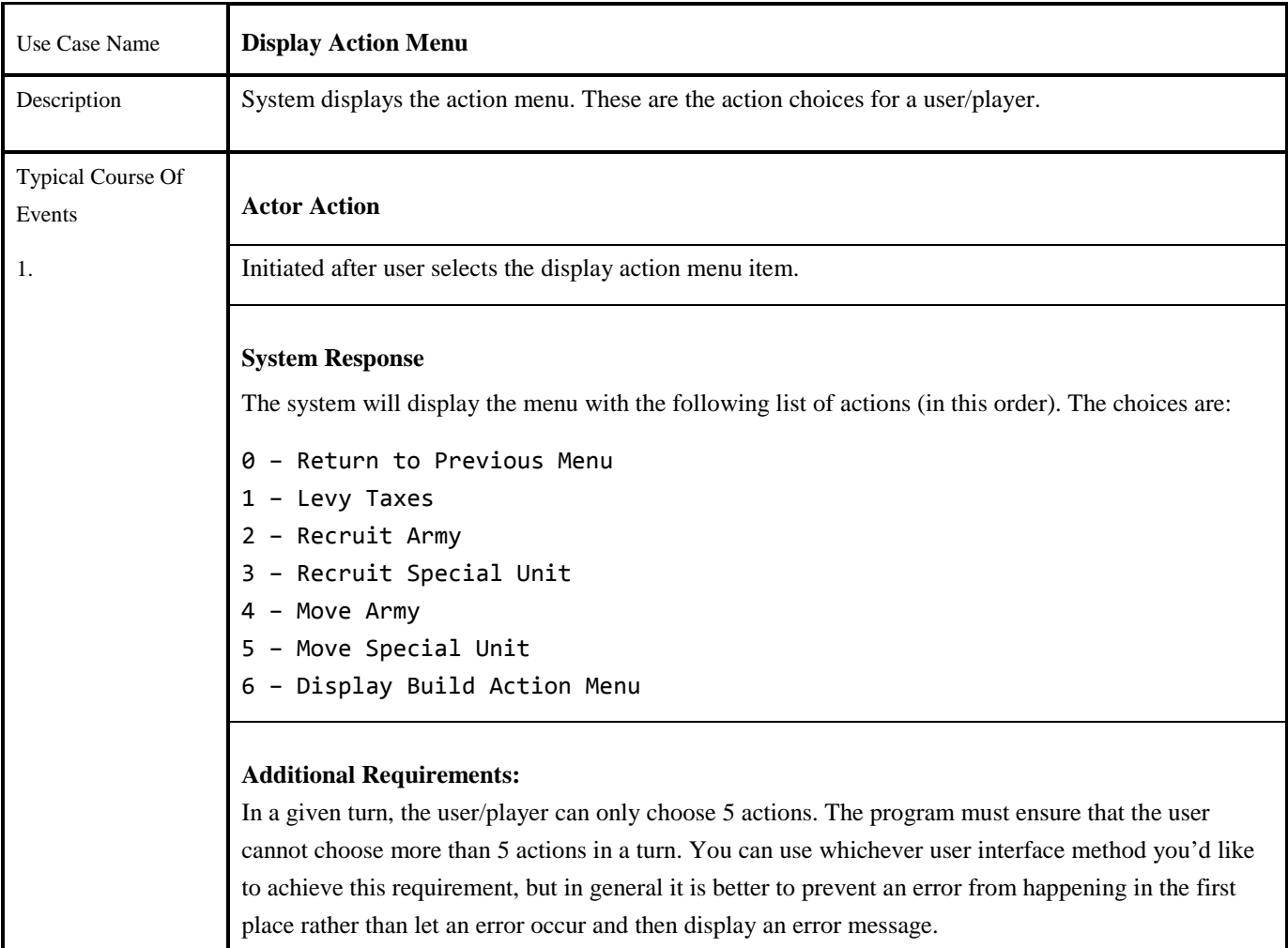

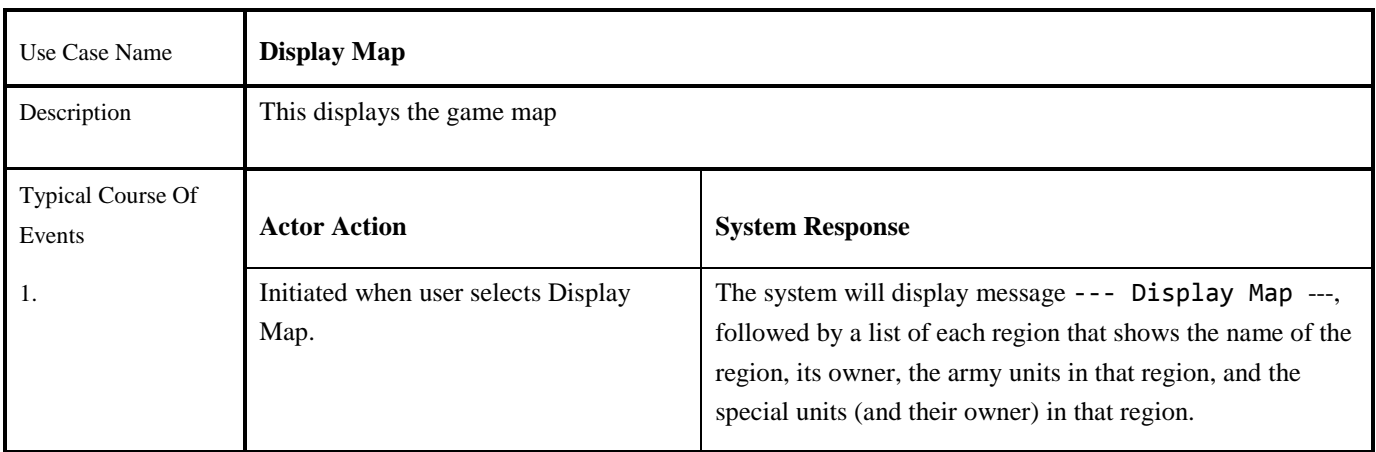

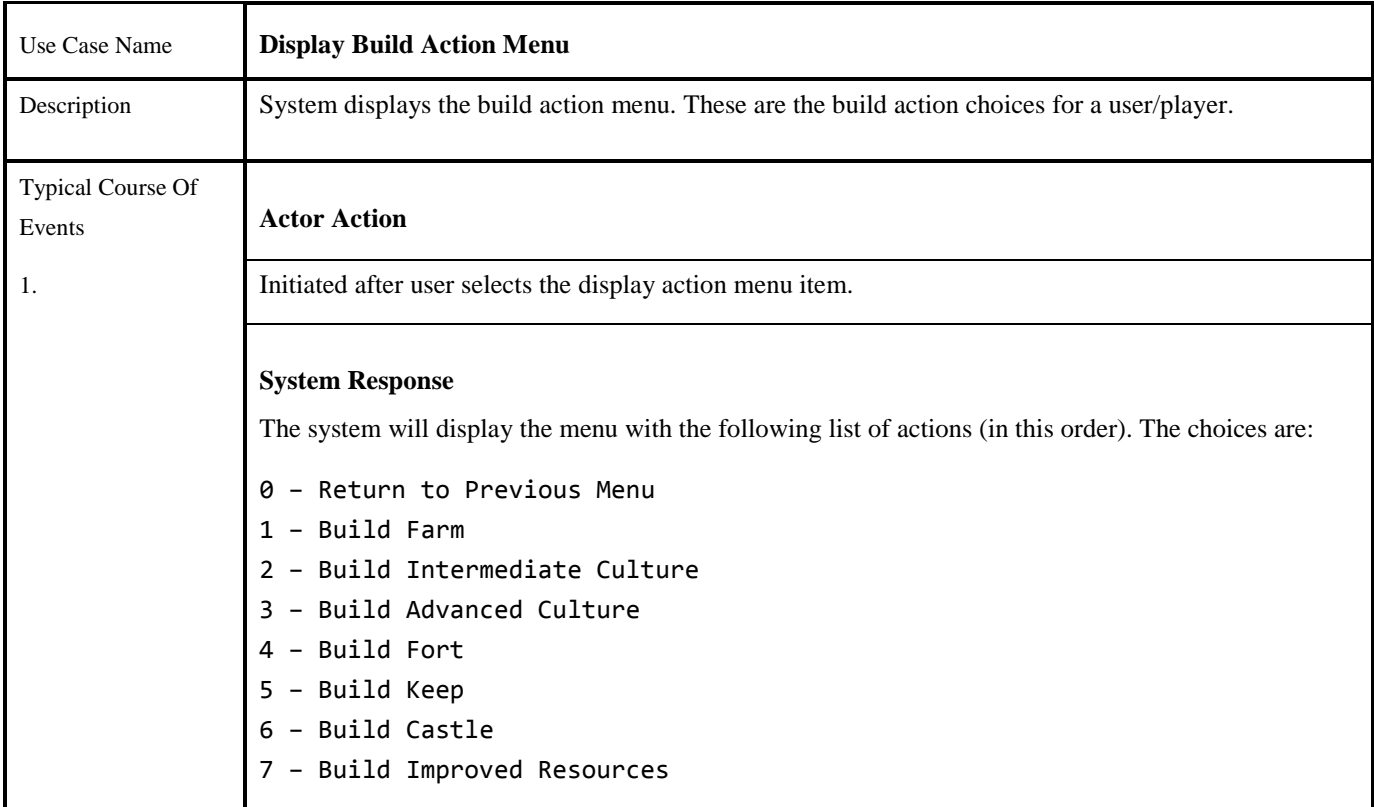

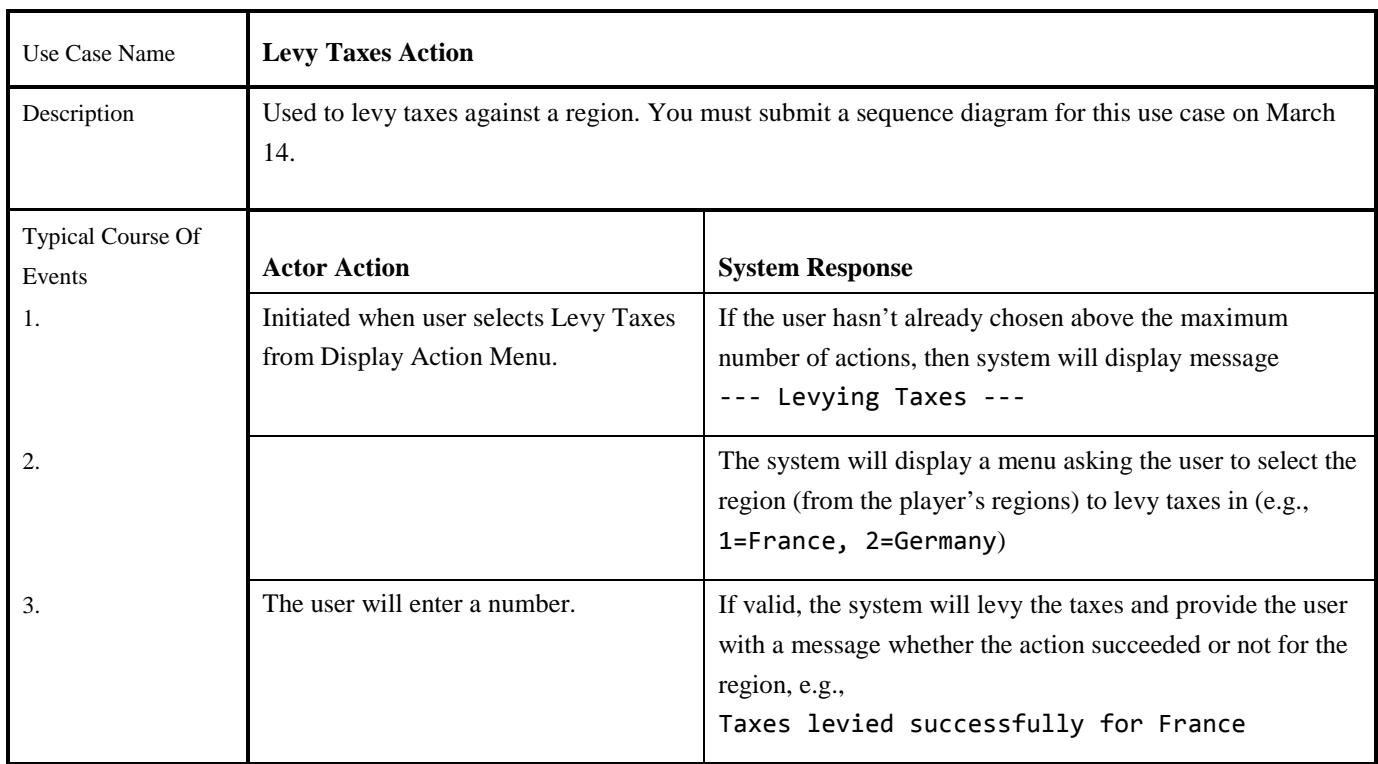

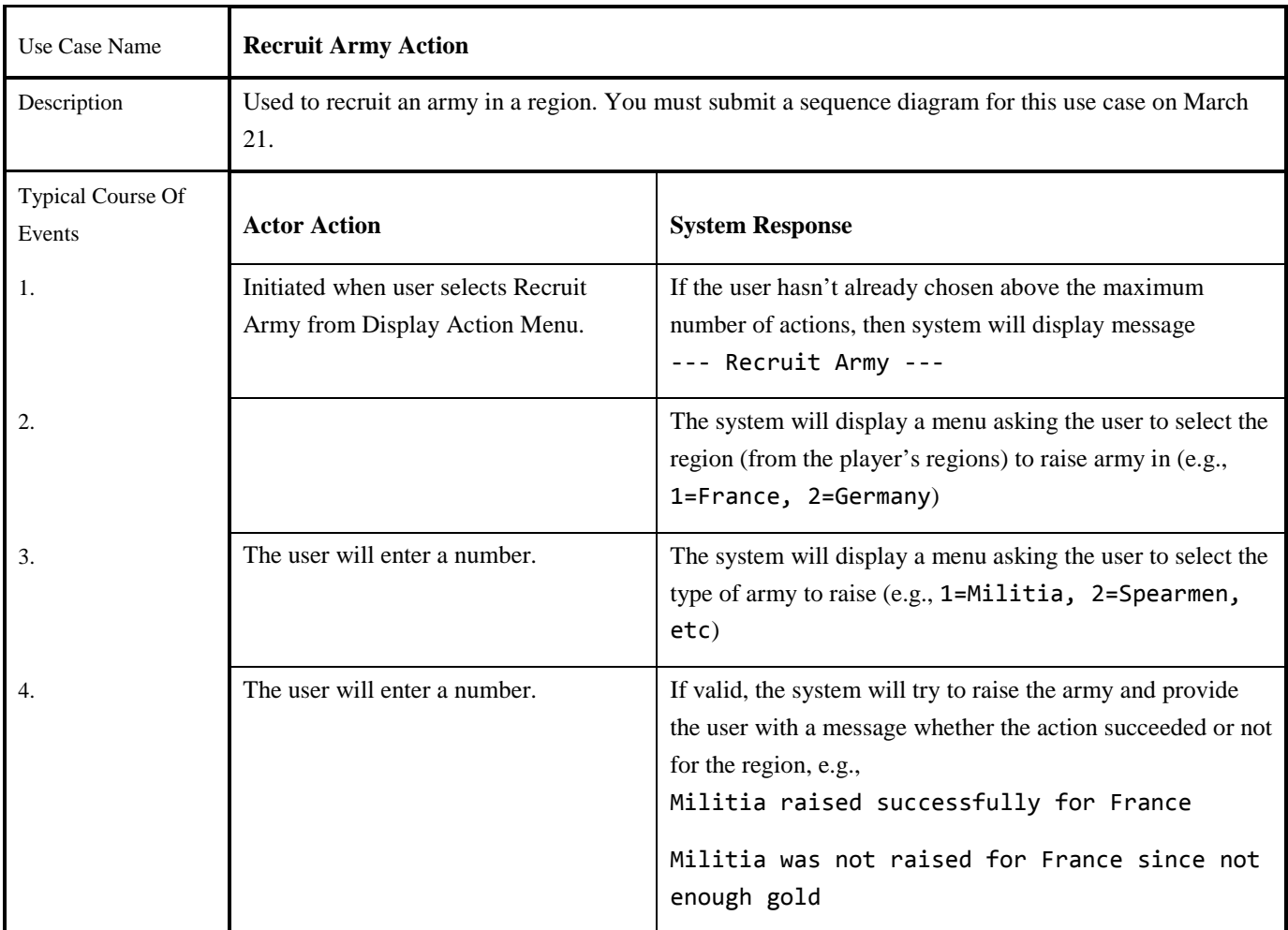

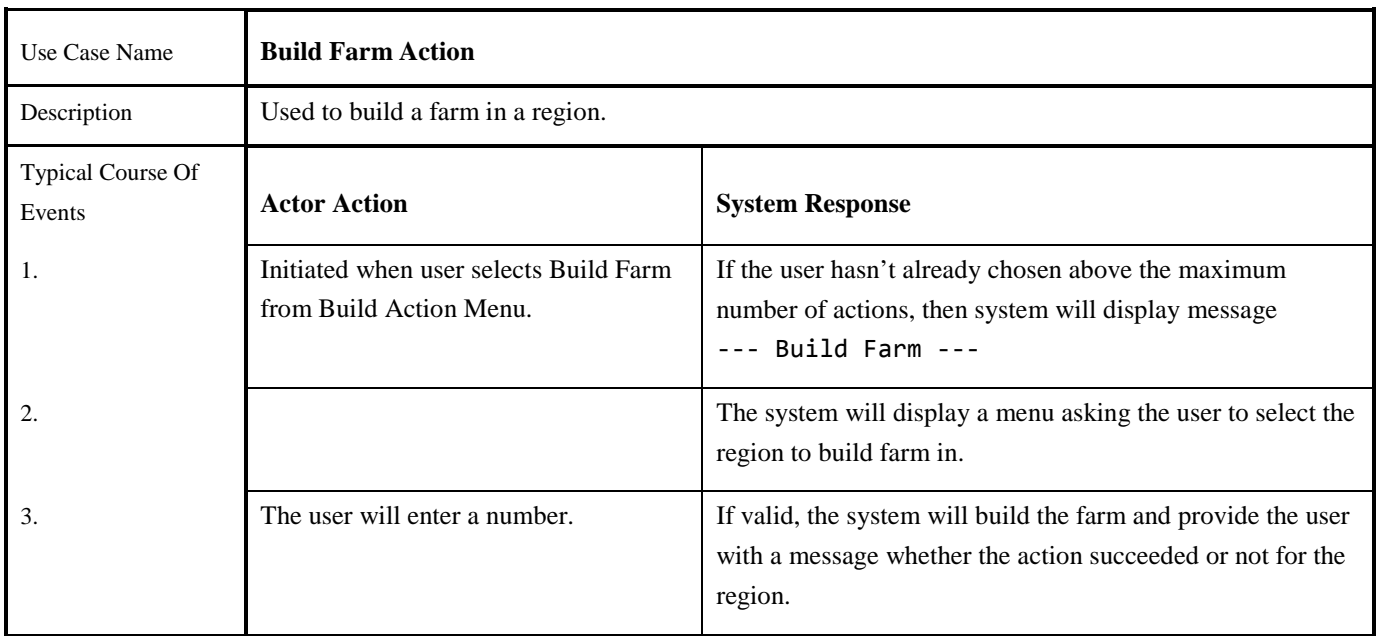

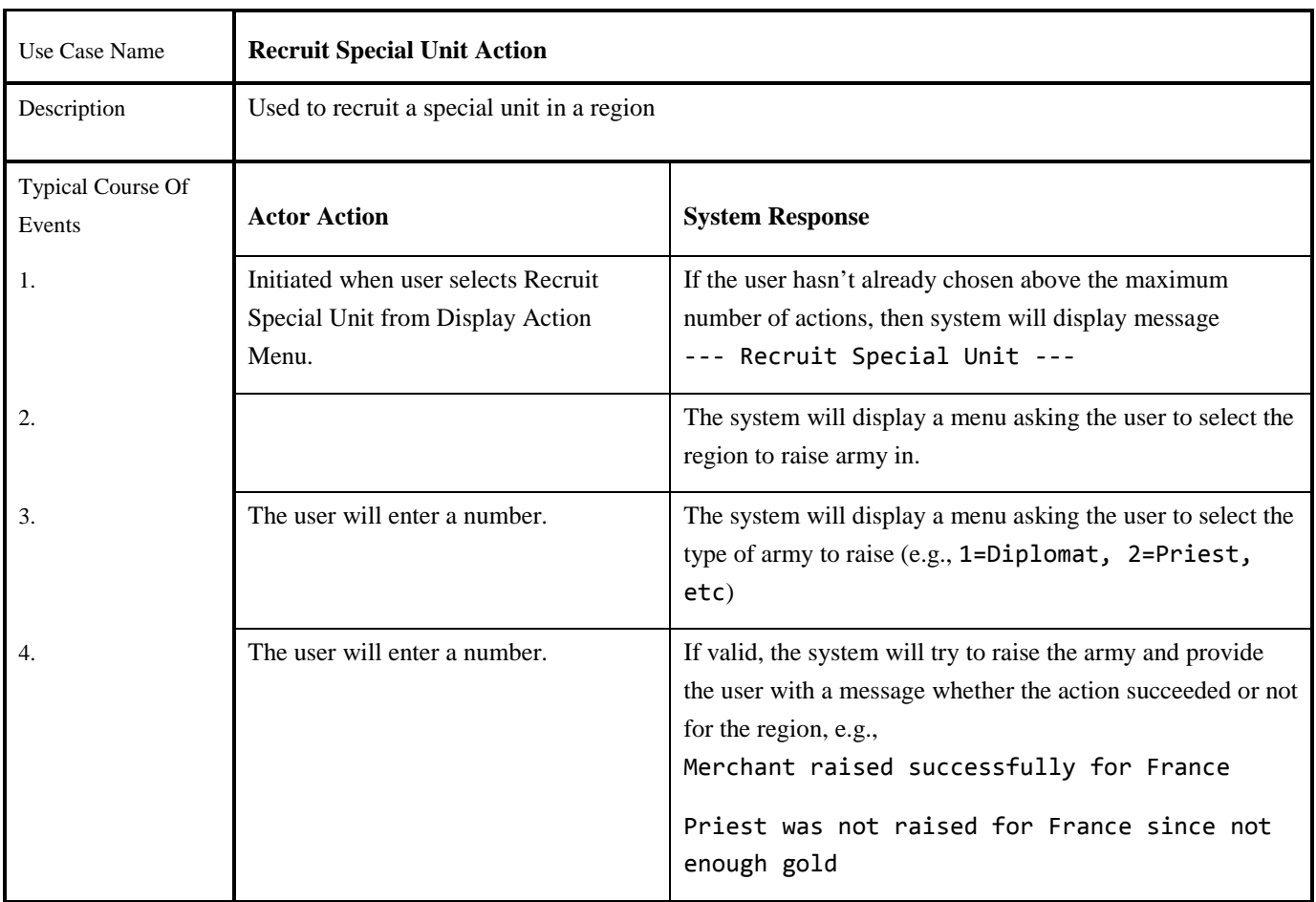

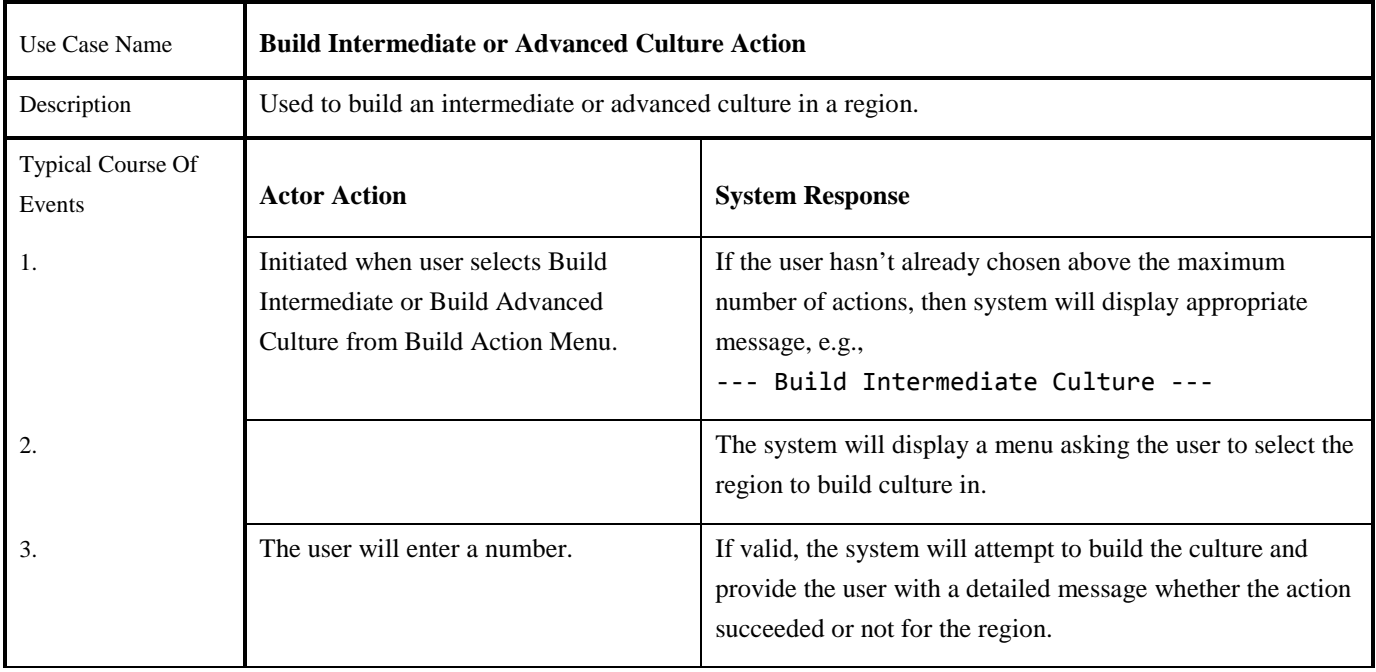

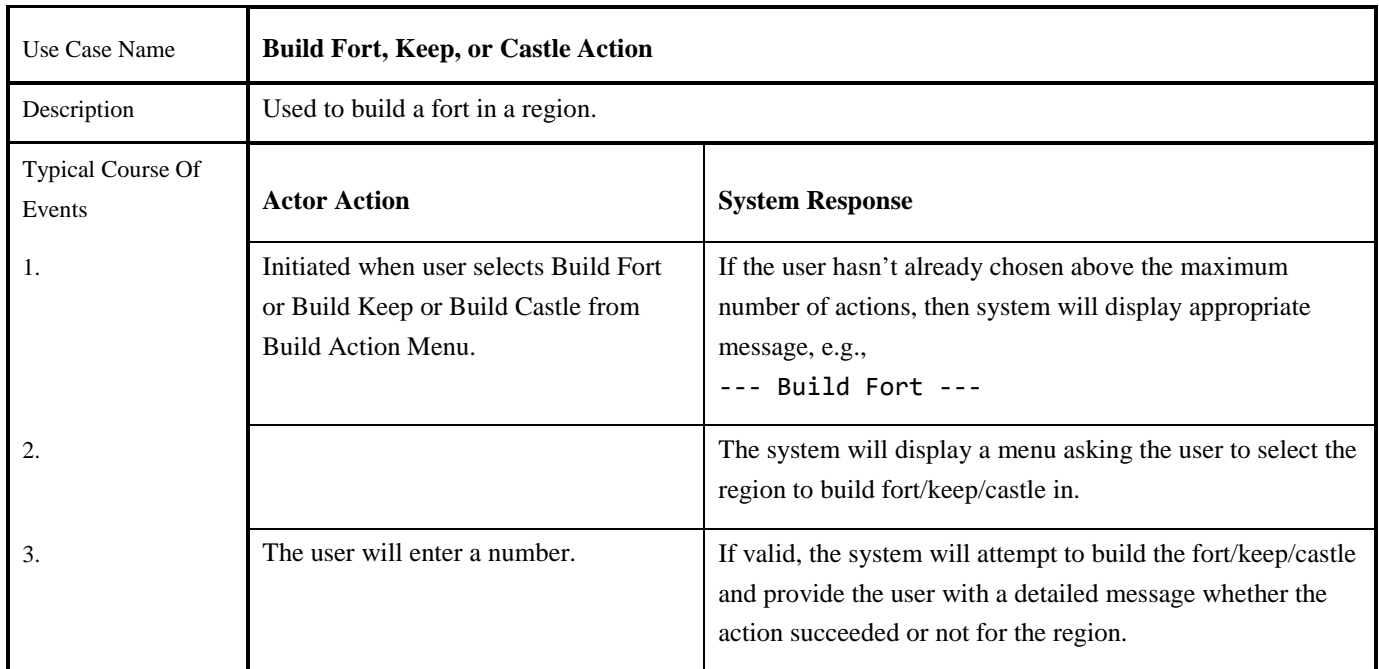

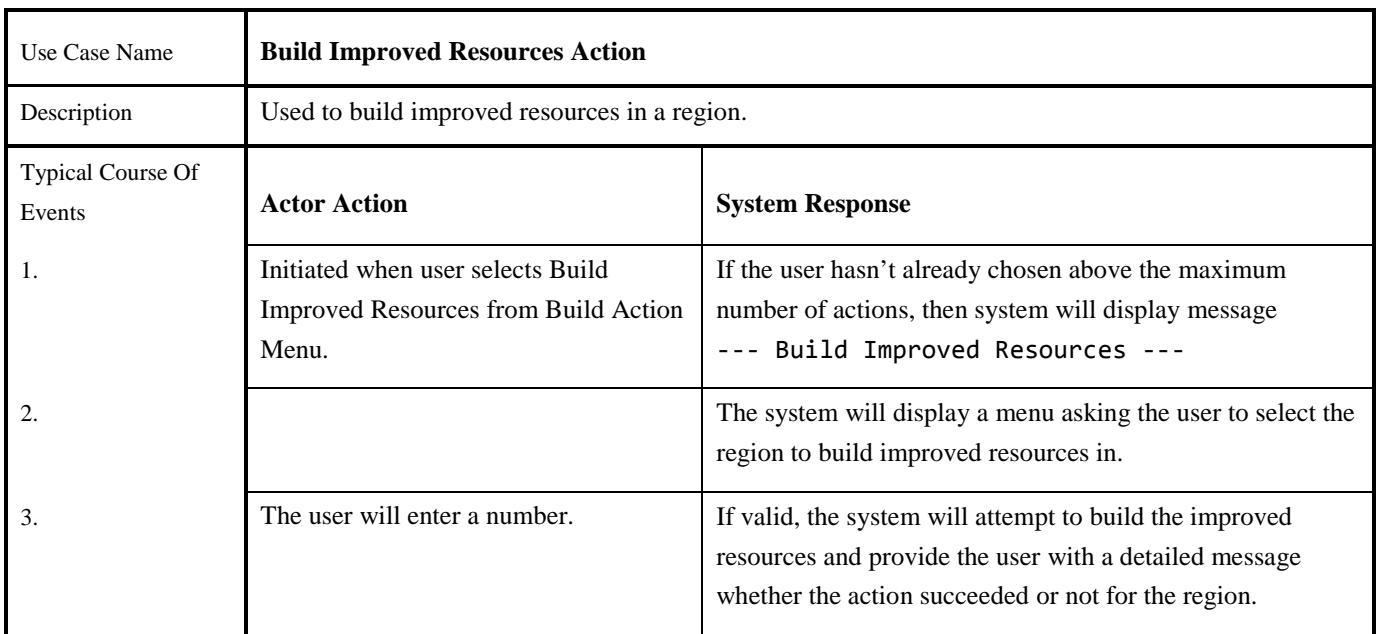

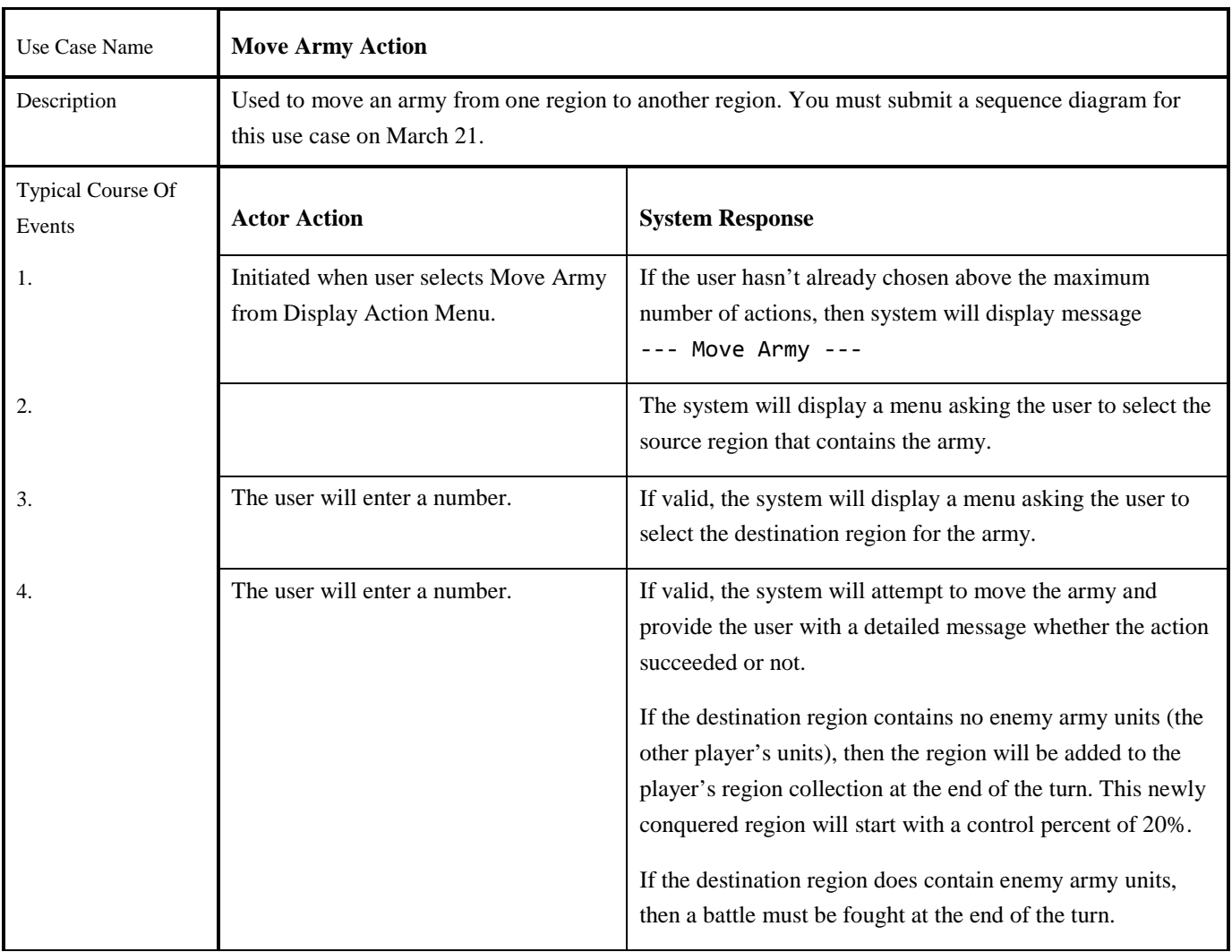

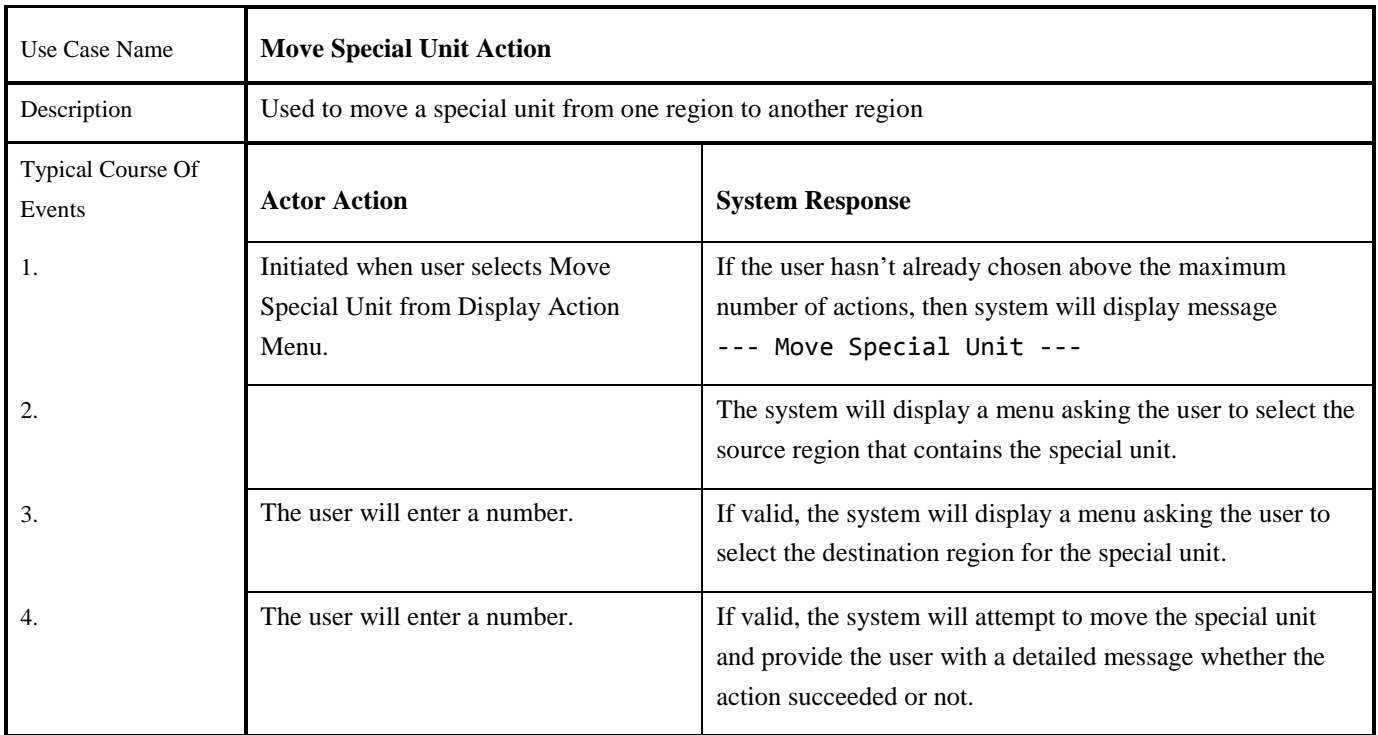

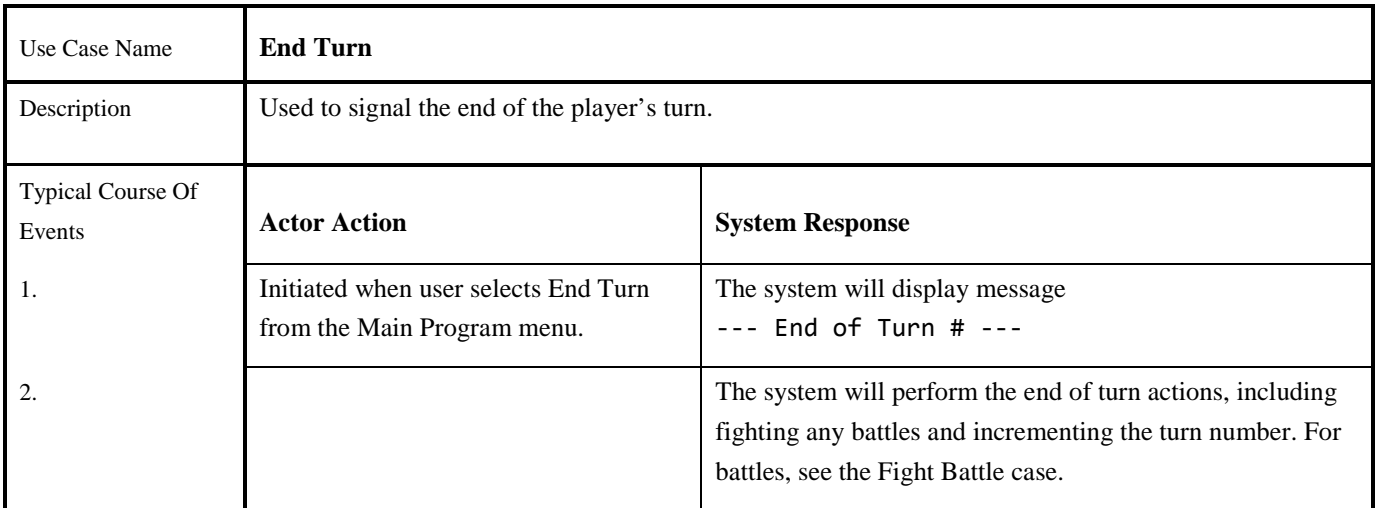

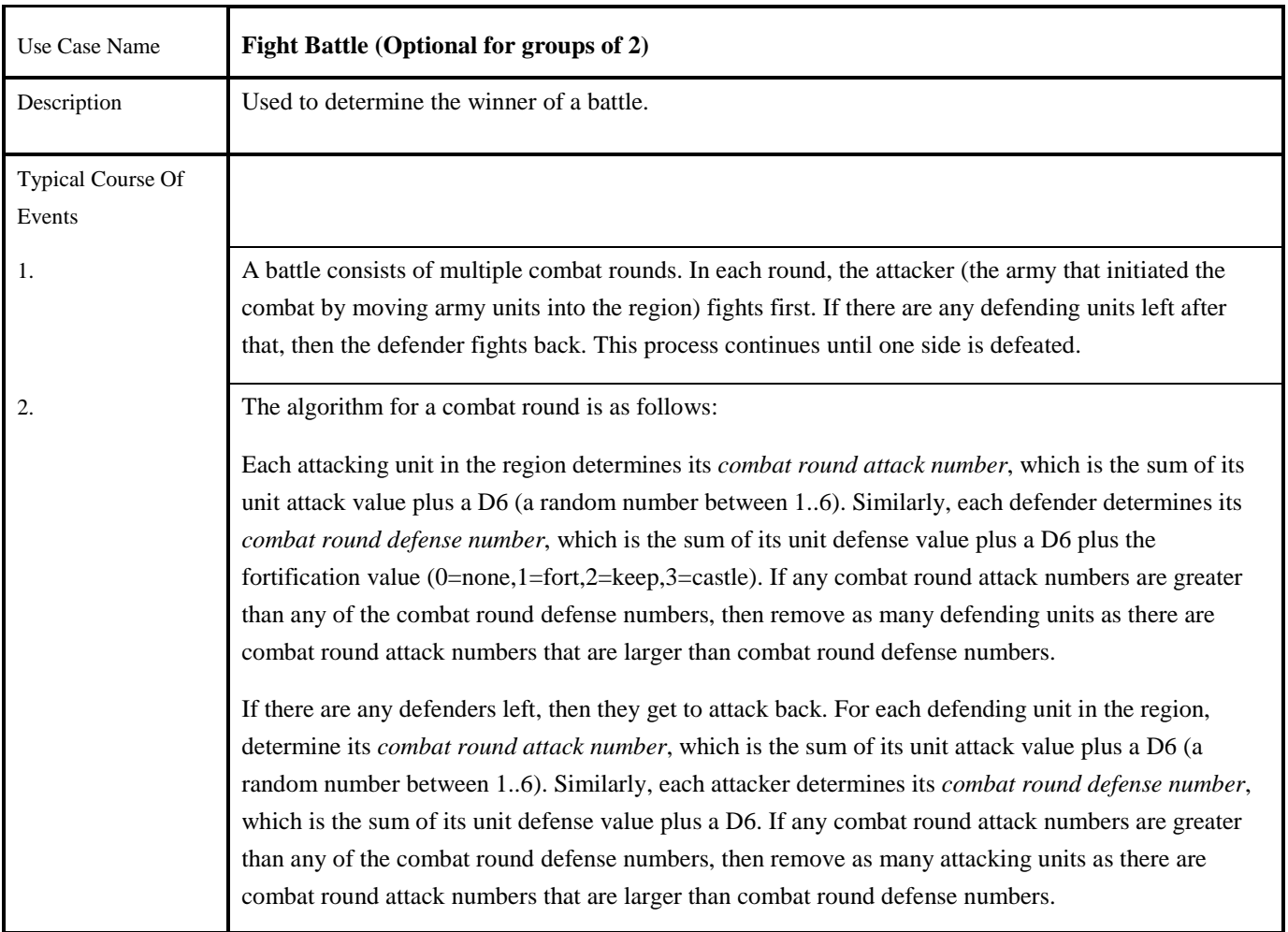

#### Note:

In order to test this use case, the computer player's home region will have to be a given one or more army units.

Summary: Due March 14 Process Menu Choice activity diagram Process Menu Choice sequence diagram View Info sequence diagram New Game activity diagram Levy Taxes sequence diagram

Summary: Due March 21 Recruit Army Action sequence diagram Move Army Action sequence diagram Working program

Other Changes

In order to make this game work, we will have to change some of the gold and labour unit requirements for the different buildings. The new values are as follows:

Build Fort: previously required 50 labour units, now requires 5 labour units and 5 gold

Build Keep: previously required 100 labour units, now requires 7 labour units and 7 gold

Build Castle: previously required 150 labour units, now requires 10 labour units and 10 gold

Build Intermediate Culture: previously required 60 gold, now requires 10 gold

Build Advanced Culture: previously required 135 gold, now requires 15 gold

Build Improved Resources: previously required 50 gold, now requires 8 gold

We are also going to make some changes to the army units and special units:

Militia: Gold 2, Attack 1, Defense 1 Spearman: Gold 4, Attack 1, Defense 2 Light Calvary: Gold 6, Attack 2, Defense 1 Swordsman: Gold 8, Attack 4, Defense 2 Heavy Calvary: Gold 10, Attack 5, Defense 3 Catapult: Gold 15, Attack 6, Defense 0 Priest: Gold 10 Diplomat: Gold 5 Merchant: Gold 15

Example Combat

On the next page is a sample combat split over two combat rounds.

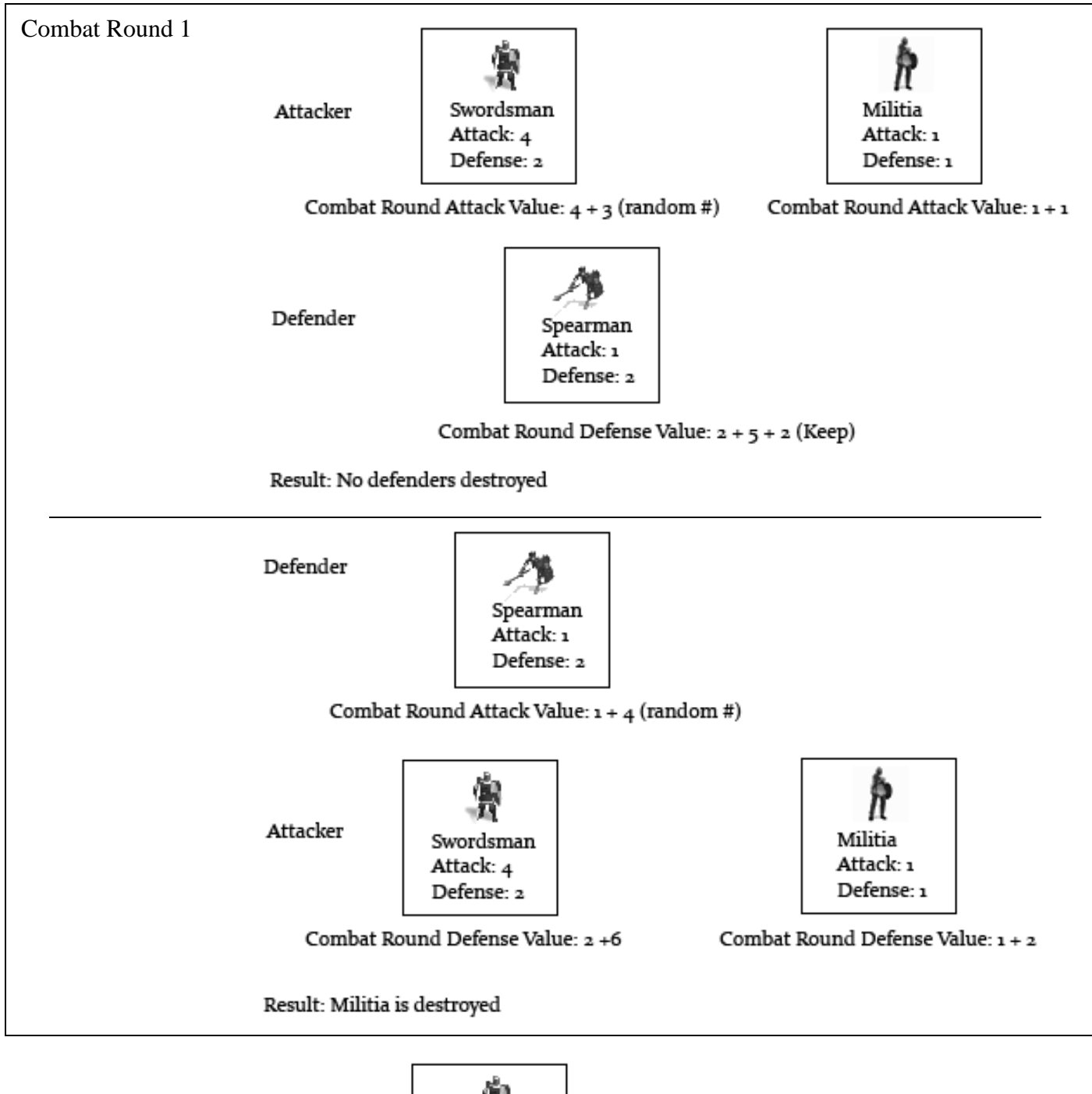

Attacker

Swordsman Attack: 4 Defense: 2

Combat Round Attack Value: 4 + 4 (random #)

Defender

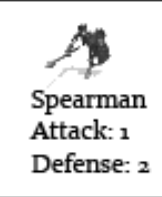

Combat Round Defense Value: 2 + 2 (random) + 2 (keep)

Result: Spearman is destroyed, the attacker has conquered the region